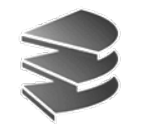

**Ludwig Maximilians Universität München Institut für InformatikLehr- und Forschungseinheit für Datenbanksysteme**

#### **Skript zur Vorlesung Datenbanksysteme I**

**Wintersemester 2008/2009**

# **Kapitel 2: Das Relationale Modell**

Vorlesung: Prof. Dr. Christian Böhm Übungen: Annahita Oswald, Bianca Wackersreuther Skript © 2005 Christian Böhm

http://www.dbs.informatik.uni-muenchen.de/Lehre/DBS

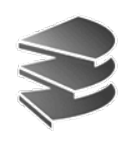

#### **Charakteristika**

- Einführungskapitel: Viele Informationen darstellbar als Tabelle
- Die Tabelle (Relation) ist das ausschließliche Strukturierungsmittel des relationalen Datenmodells
- Edgar F. Codd, 1970.
- Grundlage vieler kommerzieller DBS:

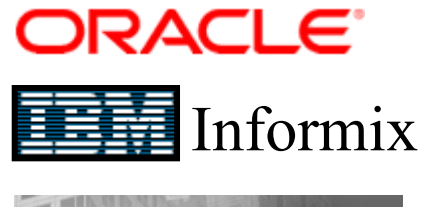

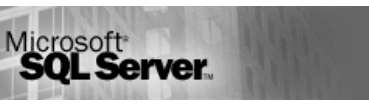

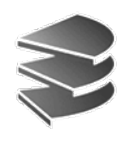

#### **Domain**

- Ein Wertebereich (oder Typ)
- Logisch zusammengehörige Menge von Werten
- Beispiele:
	- $-\mathrm{D}_1$  = Integer
	- $-\mathrm{D}_2$  = String
	- $-\mathrm{D}_3$  = Date
	- $-D_4$  = {rot, gelb, grün, blau}
	- $-D_5 = \{1, 2, 3\}$
- Kann *endliche* oder *unendliche* Kardinalität haben

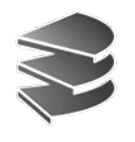

## **Kartesisches Produkt**

- Bedeutung kartesisches Produkt (Kreuzprodukt)? Menge von allen möglichen Kombinationen der Elemente der Mengen
- Beispiel  $(k = 2)$ :  $D_1 = \{1, 2, 3\}, D_2 = \{a, b\}$  $D_1 \times D_2 = \{(1,a), (1,b), (2,a), (2,b), (3,a), (3,b)\}$
- Beispiel  $(k = 3)$ :  $D_1 = D_2 = D_3 = \mathcal{N}$  $D_1 \times D_2 \times D_3 = \{(1,1,1), (1,1,2), (1,1,3), \ldots, (1,2,1), \ldots\}$

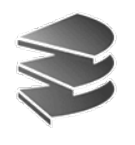

• Mathematische Definition: Relation *R* ist Teilmenge des kartesischen Produktes von *k* Domains  $D_1, D_2, ..., D_k$ 

$$
R \subseteq D_1 \times D_2 \times \dots \times D_k
$$

• Beispiel 
$$
(k = 2)
$$
:  
 $D_1 = \{1, 2, 3\}, D_2 = \{a,b\}$ 

R<sub>1</sub> = { } (leere Menge)  
\nR<sub>2</sub> = {
$$
(1,a)
$$
,  $(2,b)$ }  
\nR<sub>3</sub> = { $(1,a)$ ,  $(2,a)$ ,  $(3,a)$ }  
\nR<sub>4</sub> =  $D_1 \times D_2$  = { $(1,a)$ ,  $(1,b)$ ,  $(2,a)$ ,  $(2,b)$ ,  $(3,a)$ ,  $(3,b)$ }

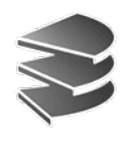

• Weiteres Beispiel:  $D_1 = D_2 = \mathcal{N}$ Relation R<sub>1</sub> = {(1,1),(1,2),(1,3),...,(2,2),(2,3),....,  $(3,3),(3,4),...$  $(4,4),(4,5),(4,6),...$ } Wie heißt diese mathematische Relation?

$$
\mathcal{R}_1 = \{(x, y) \in \mathcal{N} \times \mathcal{N} | x \leq y\}
$$

- Es gibt endliche und unendliche Relationen (wenn mindestens eine Domain unendlich ist)
- In Datenbanksystemen: Nur endliche Relationen Unendlich: Nicht darstellbar

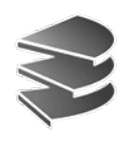

- Die einzelnen Domains lassen sich als Spalten einer Tabelle verstehen und werden als Attribute bezeichnet
- Für *R* <sup>⊆</sup> *D*<sup>1</sup> <sup>×</sup> ... <sup>×</sup> *Dk* ist *k* der Grad (Stelligkeit)
- Die Elemente der Relation heißen Tupel:  $(1,a)$ ,  $(2,a)$ ,  $(3,a)$  sind drei Tupel vom Grad  $k = 2$
- Relation ist Menge von Tupeln d.h. die Reihenfolge der Tupel spielt keine Rolle:  $\{(0,a), (1,b)\} = \{(1,b), (0,a)\}$
- Reihenfolge der Attribute ist von Bedeutung:  $\{(a,0), (b,1)\}\neq \{(0,a), (1,b)\}\$

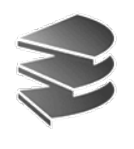

- Relationen sind die mathematische Formalisierung der Tabelle
- Jedes Tupel steht für einen Datensatz
- Die einzelnen Informationen sind in den Attributwerten der Tupel gespeichert
- Die Attribute können auch benannt sein:
	- $D_1$  = Name: String
	- $D_2$  = Vorname: String
- Zeichenketten und Zahlen sind die häufigsten Domains

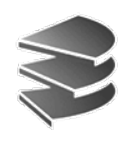

## **Relationen-Schema**

Alternative Definition:

Relation ist Ausprägung eines Relationen-Schemas

- Geordnetes Relationenschema:
	- –*k*-Tupel aus Domains (Attribute)
	- Attribute können benannt sein
	- Attribute werden anhand ihrer Position im Tupel ref.

 $R = (A_1: D_1, ..., A_k: D_k)$ 

- Domänen-Abbildung (ungeordnetes Rel.-Sch.):
	- Relationenschema *R* ist Menge von Attributnamen:
	- –Jedem Attributnamen *Ai* ist Domäne *Di* zugeordnet:
	- –Attribute werden anhand ihres Namens referenziert

 $R = \{A_1, ..., A_k\}$  mit dom $(A_i) = D_i$ ,  $1 \le i \le k$ 

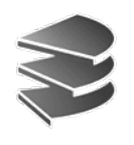

• Beispiel: Städte-Relation

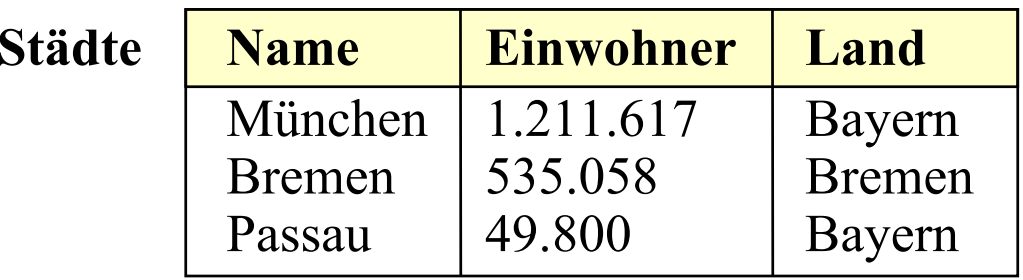

- Als geordnetes Relationenschema:
	- Schema: *R* = (Name: String, Einwohner: Integer, Land: String) Ausprägung: *<sup>r</sup>* = {(München, 1.211.617, Bayern), (Bremen, 535.058, Bremen), (Passau, 49.800, Bayern)}
- Als Relationenschema mit Domänenabbildung:

Schema:  $R = \{Name, Einwohner, Land\}$ mit dom(Name) = String, dom(Einwohner) = Integer, ... Ausprägung:  $r = \{t_1, t_2, t_3\}$ mit  $t_1$ (Name) = München,  $t_1$ (Einwohner) = 1.211.617,...

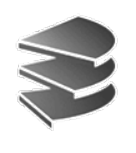

## **Diskussion**

- Vorteil von geordnetem Relationenschema:
	- – Prägnanter aufzuschreiben. Wichtig z.B. beim Einfügen neuer Tupel: *t*3 = (Passau, 49.800, Bayern) vergleiche:  $t_3$  (Name) = Passau;  $t_3$  (Einwohner) = ...
- Nachteil von geordnetem Relationenschema:
	- – Einschränkungen bei logischer Datenunabhängigkeit: Applikationen sensibel bzgl. Einfügung neuer Attribute (nur am Ende!)
- Definitionen gleichwertig (lassen sich ineinander überführen)
- Wir verwenden beide Ansätze

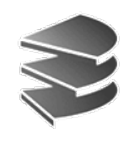

## **Begriffe**

- Relation: Ausprägung eines Relationenschemas
- Datenbankschema: Menge von Relationenschemata
- Datenbank: Menge von Relationen (Ausprägungen)

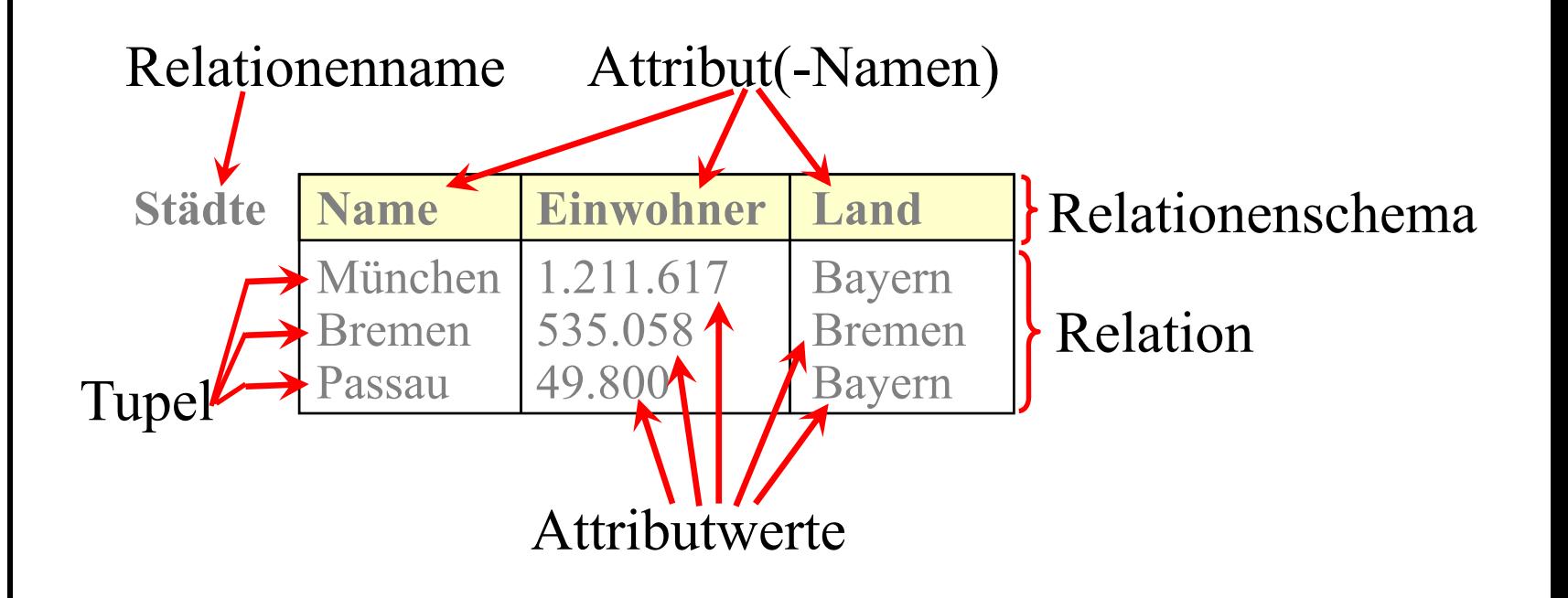

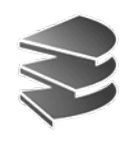

# **Duplikate**

- Relationen sind Mengen von Tupeln. Konsequenzen:
	- Reihenfolge der Tupel irrelevant (wie bei math. Def)
	- Es gibt keine Duplikate (gleiche Tupel) in Relationen:  $\{(0,a), (0,a), (0,a), (1,b)\} = \{(0,a), (1,b)\}$
- Frage: Gilt dies auch für die Spalten beim ungeordneten Relationenschema  $R = \{A_1, \ldots, A_k\}$  ?
	- Reihenfolge der Spalten ist irrelevant (das ist gerade das besondere am ungeordneten RS)
	- Duplikate treten nicht auf, weil alle Attribut-Namen verschieden

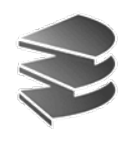

## **Schlüssel**

- Tupel müssen eindeutig identifiziert werden
- Warum? Z.B. für Verweise:

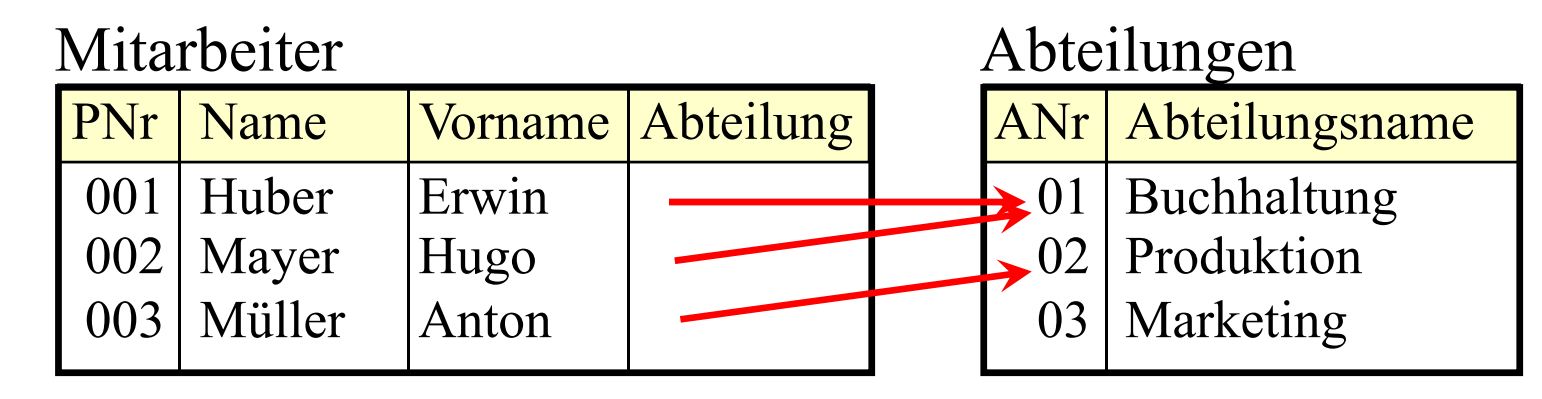

- Objektidentifikation in Java: Mit Referenz (Adresse im Speicher)
- Im relationalen Modell werden Tupel anhand von Attributwerten identifiziert
- Ein/mehrere Attribute als Schlüssel kennzeichnen
- Konvention: Schlüsselattribut(e) unterstreichen!

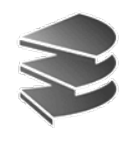

#### **Schlüssel**

#### Beispiel: **PNr** und **ANr** werden Primärschlüssel:

Mitarbeiter

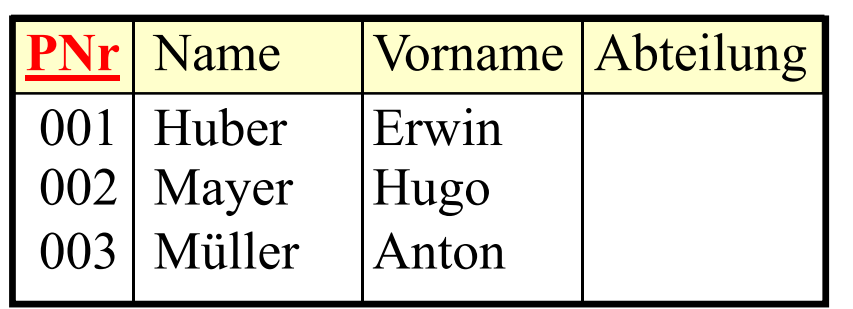

Abteilungen

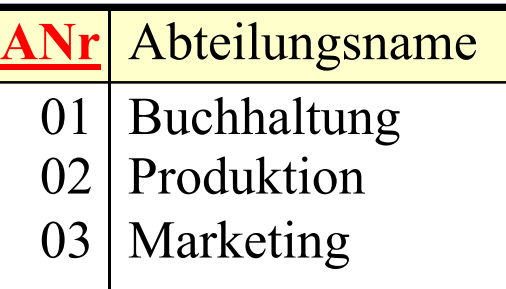

- Damit müssen diese Attributswerte eindeutig sein!
- Verweis durch Wert dieses Schlüsselattributs: MitarbeiterAbteilungen

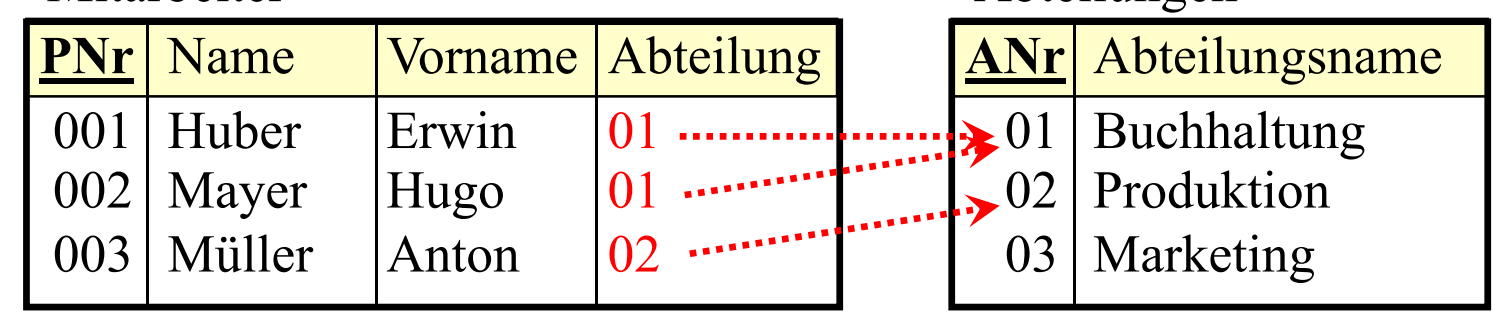

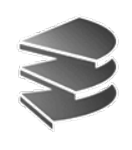

## **Zusammengesetzter Schlüssel**

- Oft ist ein einzelnes Attribut nicht ausreichend, um die Tupel eindeutig zu identifizieren
- Beispiel:

 $L$ **ehrveranstaltung** 

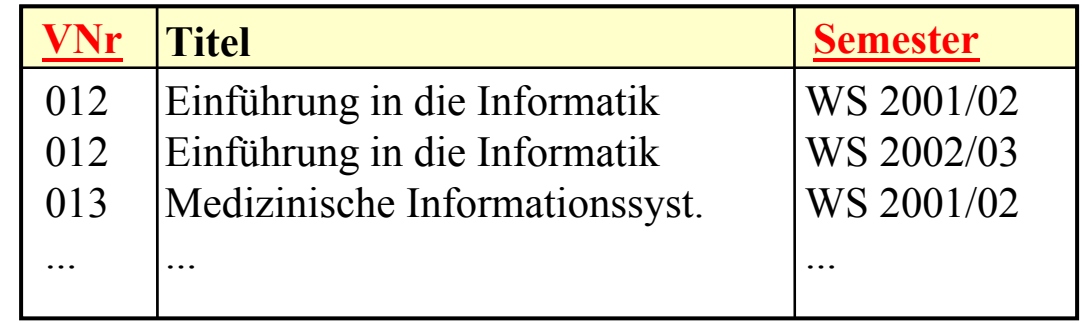

- Schlüssel: **(VNr, Semester)**
- Anmerkung: Warum ist dies ein schlechtes DB-Design? Nicht redundanzfrei: Der Titel ist mehrfach in der Datenbank gespeichert

# **Schlüssel: Formale Definition**

Definition:

- Eine Teilmenge *S* der Attribute eines Relationenschemas *R* heißt Schlüssel, wenn gilt:
	- Eindeutigkeit

Keine Ausprägung von *R* kann zwei verschiedene Tupel enthalten, die sich in allen Attributen von *S* gleichen.

– Minimalität

Keine echte Teilmenge von *S* erfüllt bereits die Bedingung der Eindeutigkeit

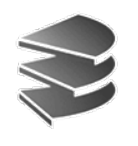

# **Schlüssel: Formale Definition**

In noch formalerer Notation:

Definition:

- Sei *<sup>r</sup>* eine Relation über dem Relationenschema *R*und *S*  $\subseteq$  *R* eine Auswahl von Attributen.
- *<sup>t</sup>*[*S*] bezeichne ein Tupel *<sup>t</sup>* eingeschränkt auf die Attribute aus *S* (alle anderen Attribute gestrichen)
- (1) Eindeutigkeit:
	- ∀ möglichen Ausprägungen *r* und Tupel *t*<sub>1</sub>, *t*<sub>2</sub> ∈ *r* gilt:  $t_1 \neq t_2 \Rightarrow t_1[S] \neq t_2[S]$
- (2) Minimalität:
	- Für alle Attributmengen S und T, die (1) erfüllen, gilt:  $T \subset S \Rightarrow T = S$

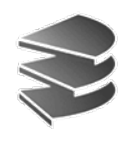

# **Schlüssel: Beispiele**

• Gegeben sei die folgende Relation:

 $$ 

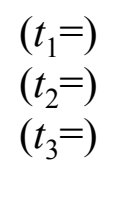

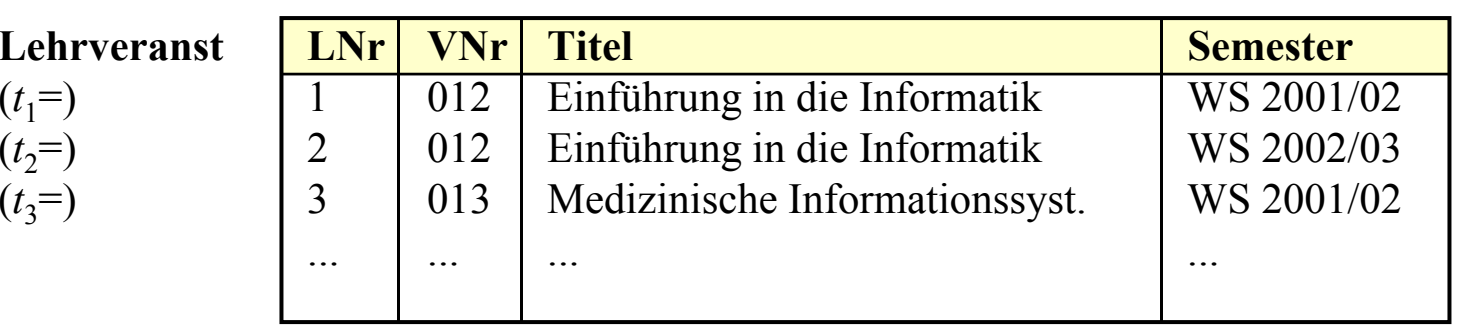

- $\{VNr\}$ ist kein Schlüssel Nicht eindeutig:  $t_1 \neq t_2$  aber  $t_1$ [VNr] =  $t_2$ [VNr] = 012
- $\{Titel\}$ ist kein Schlüssel (gleiche Begründung)
- {Semester} ist kein Schlüssel Nicht eindeutig:  $t_1 \neq t_3$  **aber**  $t_1$ [Semester] =  $t_3$ [Semester]

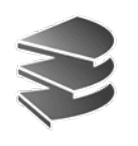

# **Schlüssel: Beispiele**

 $$ 

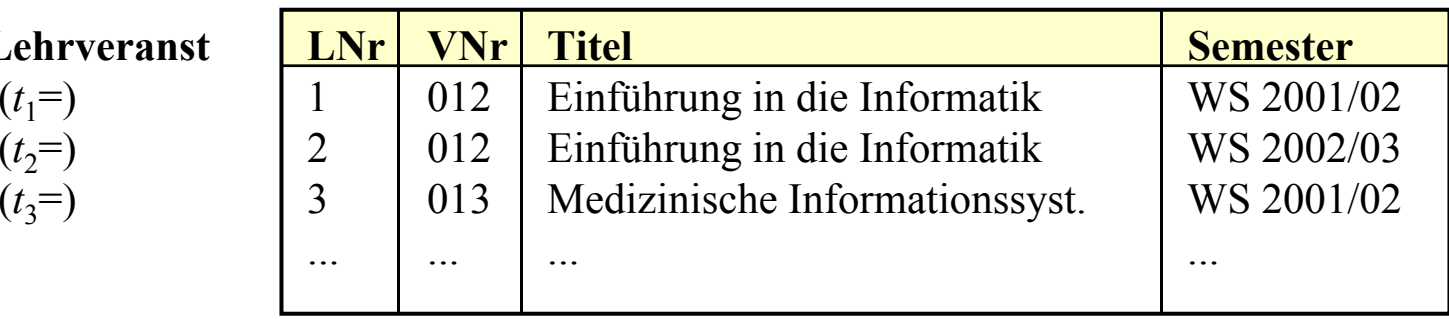

- {LNr} ist Schlüssel !!! Eindeutigkeit: Alle *ti*[LNr] sind paarweise verschieden, d.h.  $t_1$ [LNr]≠ $t_2$ [LNr],  $t_1$ [LNr]≠ $t_3$ [LNr],  $t_2$ [LNr]≠ $t_3$ [LNr] Minimalität: Trivial, weil 1 Attribut kürzeste Möglichkeit
- {LNr, VNr} ist kein Schlüssel Eindeutigkeit: Alle *ti*[LNr,VNr] paarweise verschieden. Nicht minimal, da echte Teilmenge {LNr}  $\subset$  {LNr, VNr} ( $\neq$ ) die Eindeutigkeit bereits gewährleistet, s.o.

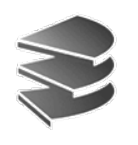

# **Schlüssel: Beispiele**

 $Lehrveranst$ 

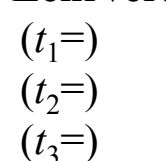

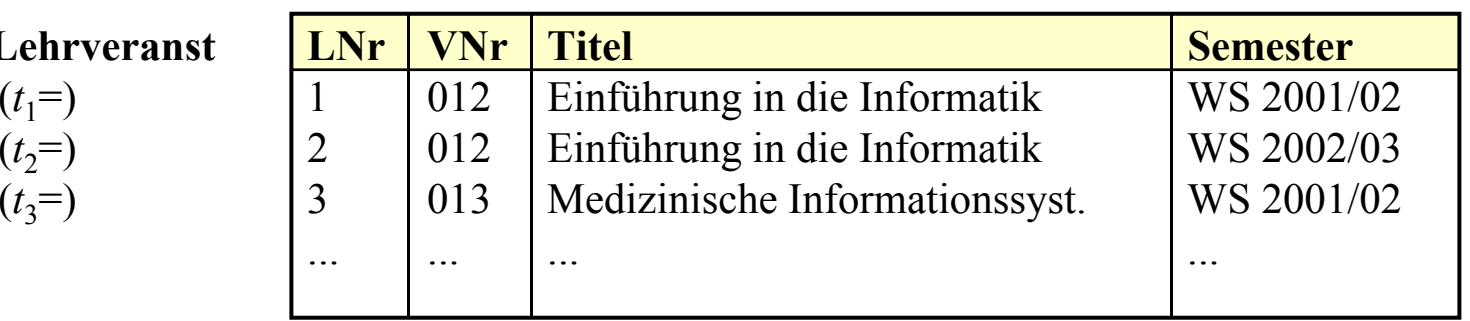

≠

- {VNr, Semester} ist Schlüssel !!! **Eindeutigkeit**: Alle  $t_i$ [VNr, Semester] paarw. verschieden:
	- *t*<sup>1</sup> [VNr, Semester] = (012, WS 2001/02)
	- $t_2$  [VNr, Semester] = (012, WS 2002/03) ≠
	- *t*<sup>3</sup> [VNr, Semester] = (013, WS 2001/02) ≠

#### **Minimalität**:

Weder {VNr} noch {Semester} gewährleisten Eindeutigkeit (siehe vorher). Dies sind alle echten Teilmengen.

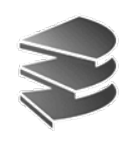

## **Primärschlüssel**

- Minimalität bedeutet **nicht**: Schlüssel mit den wenigsten Attributen
- Sondern Minimalität bedeutet: **Keine überflüssigen Attribute sind enthalten**  (d.h. solche, die zur Eindeutikeit nichts beitragen)
- Manchmal gibt es mehrere verschiedene Schlüssel
	- {LNr}
	- {VNr, Semester}
- Diese nennt man auch **Schlüsselkandidaten**
- Man wählt einen dieser Kandidaten aus als sog. **Primärschlüssel** (oft den kürzesten, nicht immer)

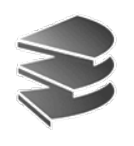

#### **Schlüssel: Semantische Eigenschaft**

- Die Eindeutigkeit bezieht sich **nicht** auf die aktuelle Ausprägung einer Relation *<sup>r</sup>*
- Sondern immer auf die **Semantik** der realen Welt

**Mitarbeite** 

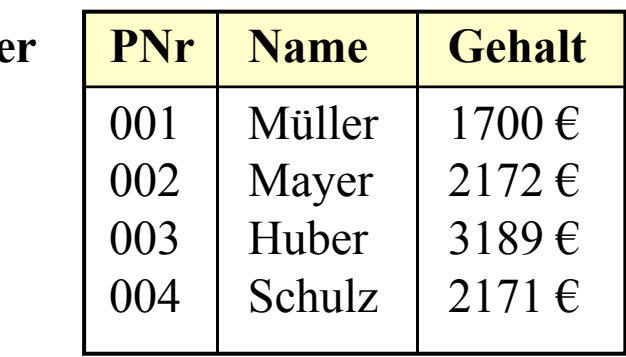

- Bei der aktuellen Relation wären sowohl {PNr} als auch {Name} und {Gehalt} eindeutig.
- – Aber es ist möglich, dass mehrere Mitarbeiter mit gleichem Namen und/oder Gehalt eingestellt werden
- {PNr} ist **für jede mögliche** Ausprägung eindeutig

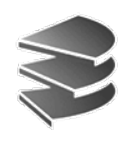

# **Tabellendefinition in SQL**

 $\bullet$ Definition eines Relationenschemas:

**CREATE TABLE** *n***(**  $a_1 d_1 c_1$  $a_2 d_2 c_2$ ... $a_k d_k c_k$ **)**

 $n \leq n$  Name der Relation

- ← Definition des ersten Attributs
- *dk ck* <sup>←</sup> Definition des Attributs Nr. *k*

- hierbei bedeuten...
	- *ai* der Name des Attributs Nr. *<sup>i</sup>*
	- *di* der Typ (die Domain) des Attributs
	- *ci* ein optionaler Constraint für das Attribut

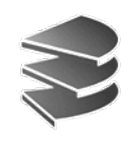

# **Basis-Typen in SQL**

Der SQL-Standard kennt u.a. folgende Datentypen:

- **integer** oder auch **interger4**, **int**
- **smallint** oder **integer2**
- **float** (*p*) oder auch **float**
- **decimal** (*p,q*) und **numeric** (*p,q*) mit *p* Stellen, davon *q* Nachkommast.
- **character** (*n*), **char** (*n*) für Strings fester Länge *<sup>n</sup>*
- **character varying** (*n*), **varchar** (*n*): variable Strings
- **date, time, timestamp** für Datum und Zeit

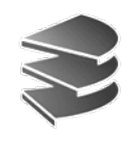

# **Zusätze bei Attributdefinitionen**

- Einfache Zusätze (Integritätsbedingungen) können unmittelbar hinter einer Attributdefinition stehen:
	- **not null**: Das Attribut darf nicht undefiniert sein in DBS: undefinierte Werte heissen **null**-Werte
	- **primary key**: Das Attribut ist Primärschlüssel (nur bei 1-Attribut-Schlüsseln)
	- **check** *f*:
		- Die Formel *f* wird bei jeder Einfügung überprüft
	- $-$  **references**  $t_1(a_1)$ :
		- Ein Verweis auf Attribut *a*<sub>1</sub> von Tabelle *t*<sub>1</sub> Verschiedene Zusatzoptionen:
			- •**on delete cascade**
			- **on delete set null**
	- **default**  $w_1$ : Wert  $w_1$  ist Default, wenn unbesetzt.

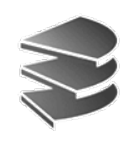

# **Integritätsbedingungen**

- Zusätze, die keinem einzelnen Attribut zugeordnet sind, stehen mit Komma abgetrennt in extra Zeilen
	- **primary key** (*<sup>s</sup>*1, *<sup>s</sup>*2, ...):

Zusammengesetzter Primärschlüssel

- foreign key (*s*<sub>1</sub>, *s*<sub>2</sub>, ...) references *t*<sub>1</sub> (...)
	- Verweis auf zusammengesetzten Schlüssel in  $t_1$

– **check** *f*

• Anmerkung:

SQL ist case-insensitiv:

 im Ggs. zu Java hat die Groß-/Kleinschreibung weder bei Schlüsselworten noch bei Bezeichnern Bedeutung

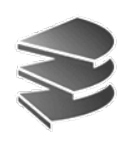

# **Beispiel Tabellendefinition**

 $\bullet$ Zusammengesetzter Primärschlüssel {VNr, Semester}:

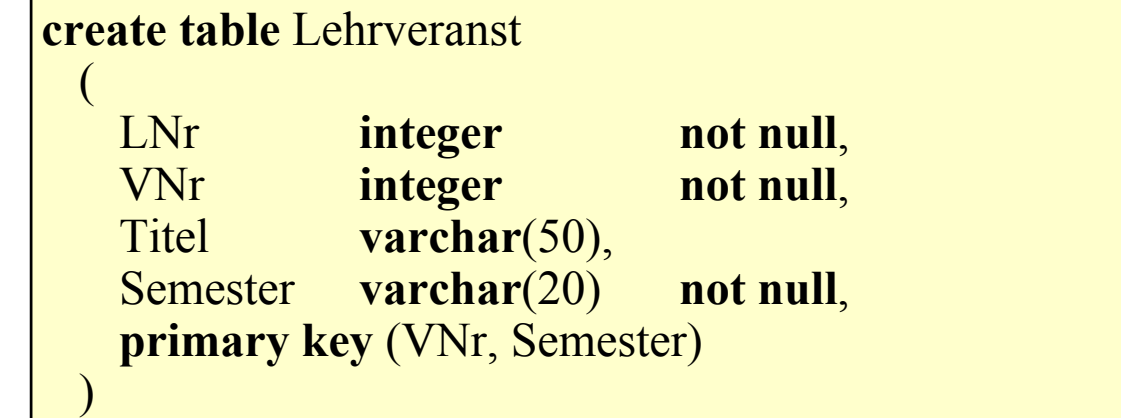

 $\bullet$ Alternative mit einfachem Primärschlüssel {LNr}:

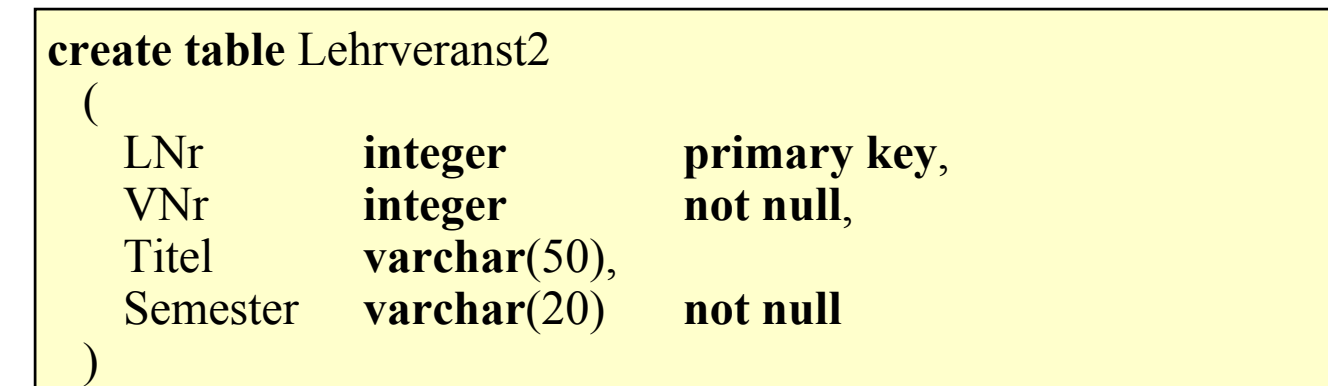

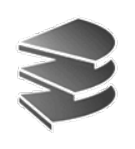

# **Beispiel Tabellendefinition**

 $\bullet$ Tabelle für Dozenten:

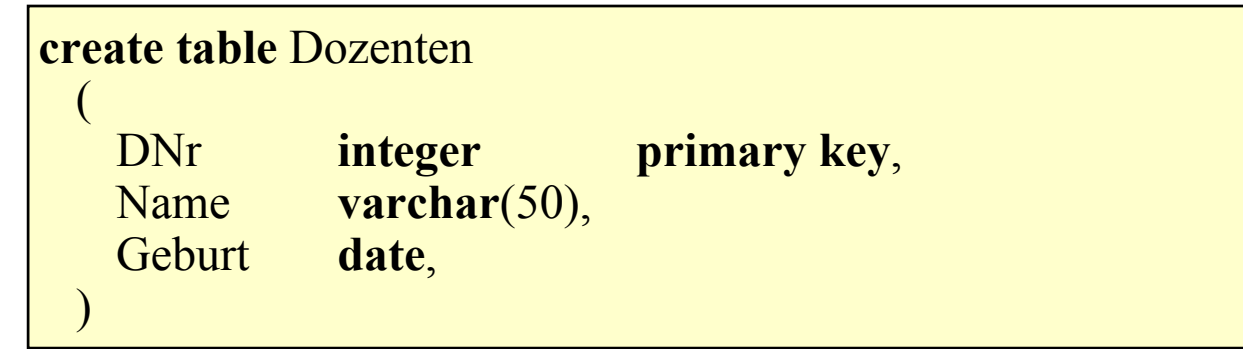

• Verwendung von Fremdschlüsseln:

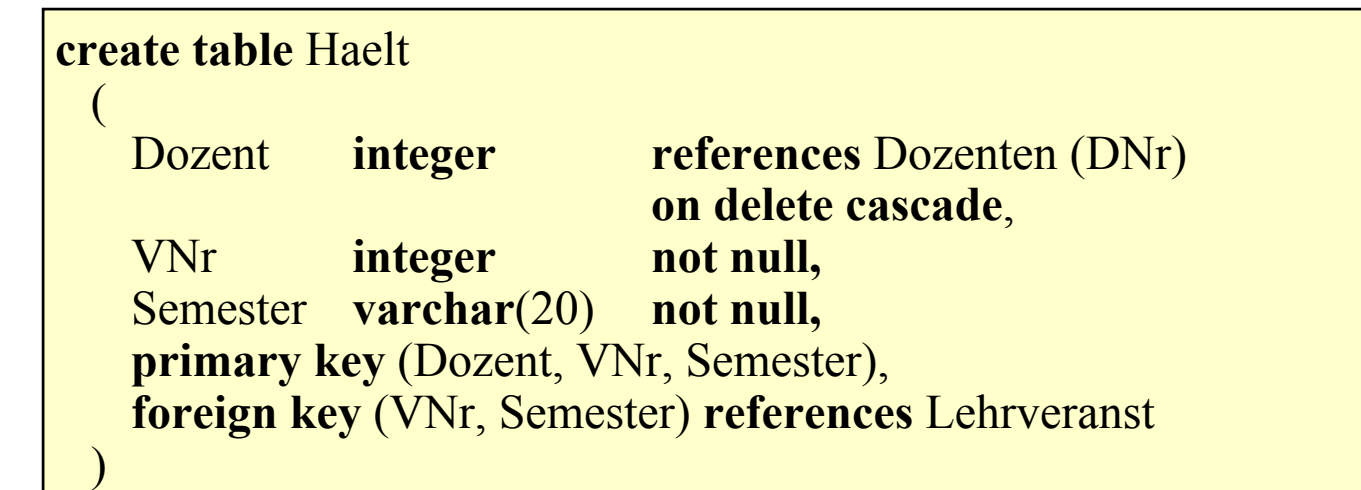

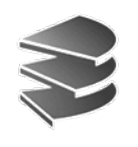

# **Beispiel Tabellendefinition**

- Das Schlüsselwort **on delete cascade** in *Haelt* führt dazu, daß bei Löschen eines *Dozenten* auch entsprechende Tupel in *Haelt* gelöscht werden
- Weitere Konstrukte der Data Definition Language:
	- $-$  drop table  $n_{1}^{\phantom{\dag}}$

Relationen-Schema  $n_1$  wird mit allen evtl. vorhandenen Tupeln gelöscht.

- **alter table** *<sup>n</sup>*<sup>1</sup> **add** (*<sup>a</sup>*<sup>1</sup> *d*<sup>1</sup> *<sup>c</sup>*1, *a*<sup>2</sup> *d*<sup>2</sup> *<sup>c</sup>*2, ...)
	- Zusätzliche Attribute oder Integritätsbedingungen werden (rechts) an die Tabelle angehängt
	- Bei allen vorhandenen Tupeln Null-Werte
- **alter table** *<sup>n</sup>*<sup>1</sup> **drop** (*<sup>a</sup>*1 , *<sup>a</sup>*2 , ...)
- $-$  alter table  $n_1$  modify  $(a_1\ d_1\ c_1, a_2\ d_2\ c_2, ... )$